## $\begin{picture}(20,10) \put(0,0){\vector(1,0){10}} \put(15,0){\vector(1,0){10}} \put(15,0){\vector(1,0){10}} \put(15,0){\vector(1,0){10}} \put(15,0){\vector(1,0){10}} \put(15,0){\vector(1,0){10}} \put(15,0){\vector(1,0){10}} \put(15,0){\vector(1,0){10}} \put(15,0){\vector(1,0){10}} \put(15,0){\vector(1,0){10}} \put(15,0){\vector(1,0){10}} \put(15,0){\vector(1$

# 法人様向け 後払いサービスの ご案内

6 1C 200 0.

## 掛売りパートナー様募集中

 $\overline{C \cap (C \times C)}$ 

| ビジネスは加速する。| 売決済で、 お申し込み

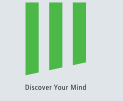

株式会社ウィニーズ・ホールディングス

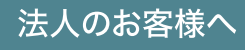

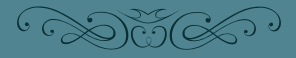

## 後払いサービス「Paid(ペイド)」のご案内

平素より当社商品をご愛顧いただき、誠にありがとうございます。

この度、お客様の利便性向上の観点から、法人様を対象とした掛売決済システム「Paid(ペイド)」を導入し、

掛売に対応させていただくことになりましたのでご案内させていただきます。

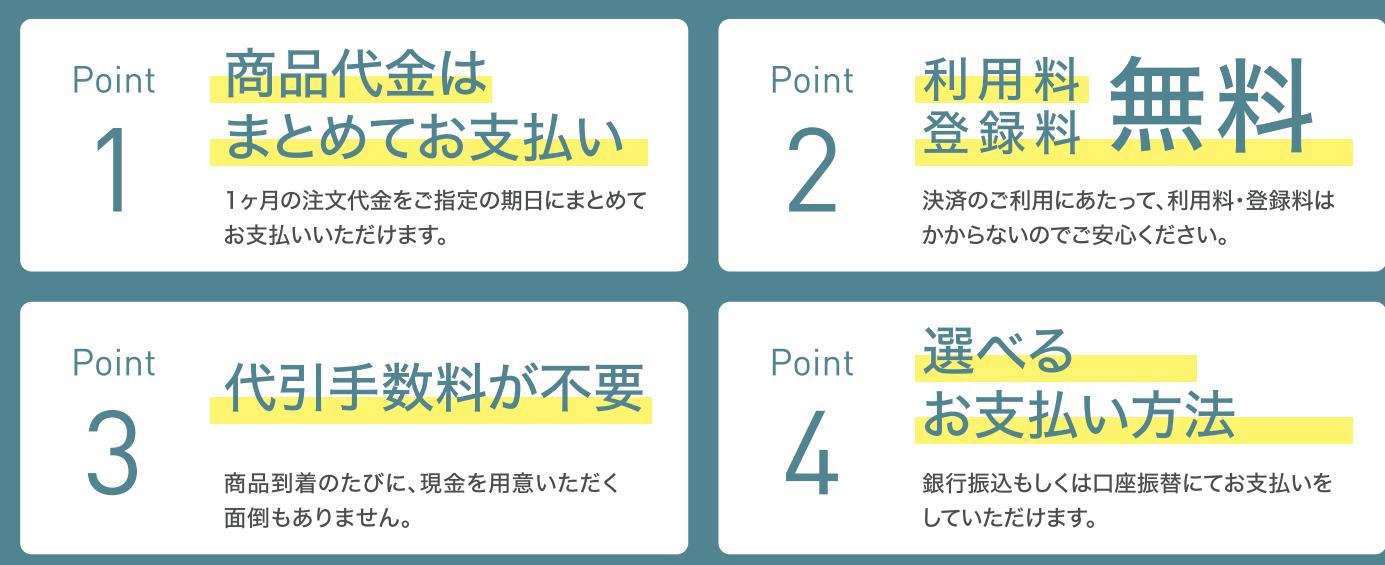

※銀行振込の場合、振込手数料はお客様ご負担となります。

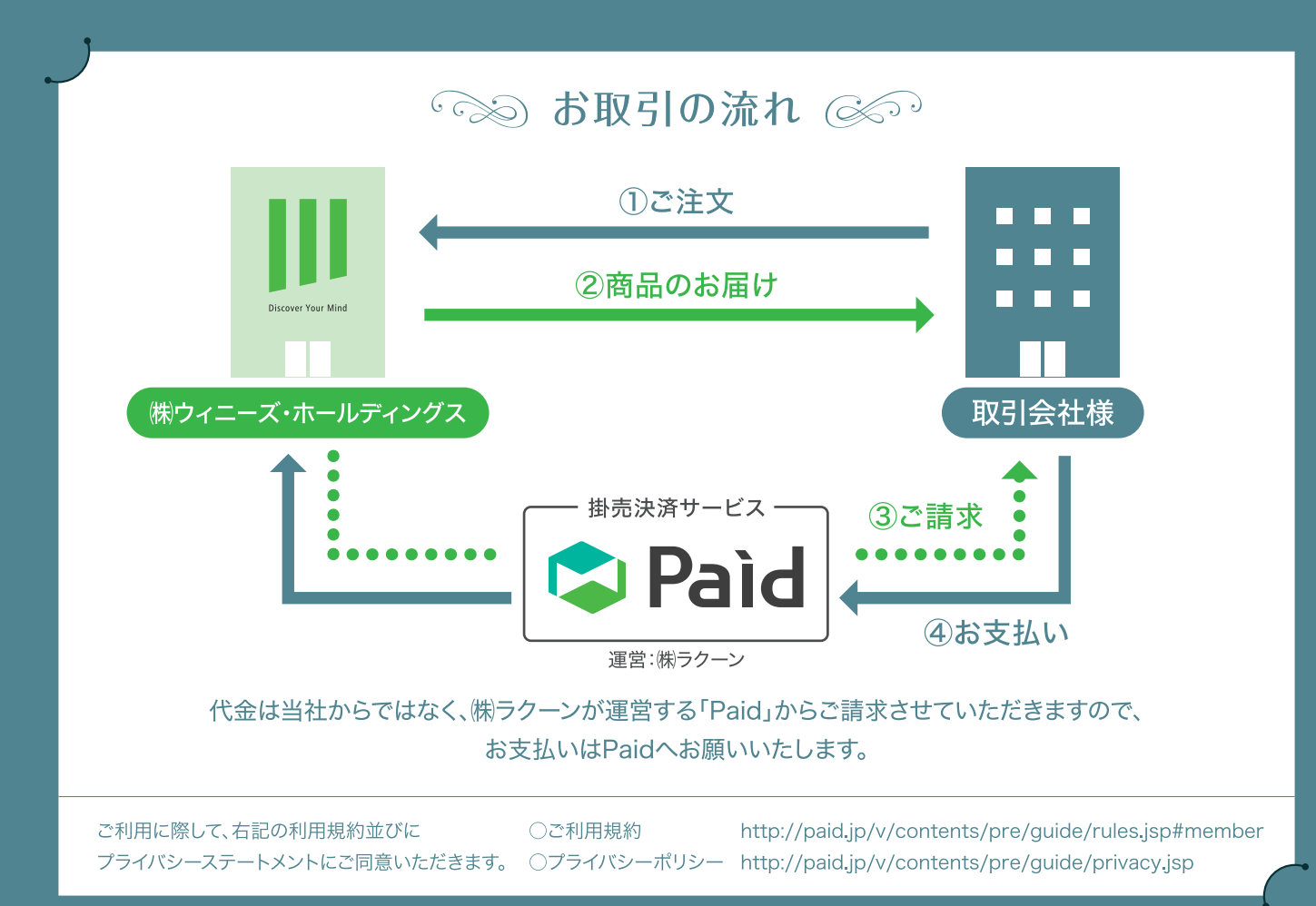

## お支払い方法

ご希望に応じて条件を お選びいただけます。 ※お申し込み時に選択

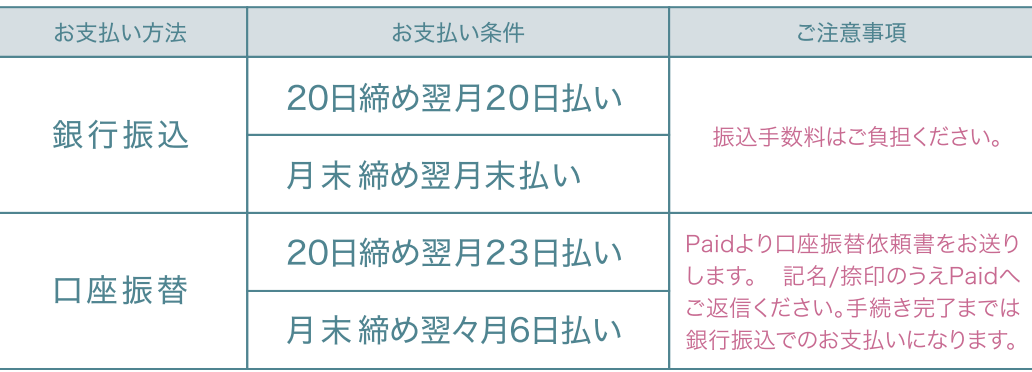

#### お申し込み方法

■お申し込みからご利用開始までの流れ

会員登録時、 「Paid (掛払い)」に チェックを入れてください。 後からお申込みしたい 場合は、マイページの 「Paid利用お申し込み」より お申し込みください。

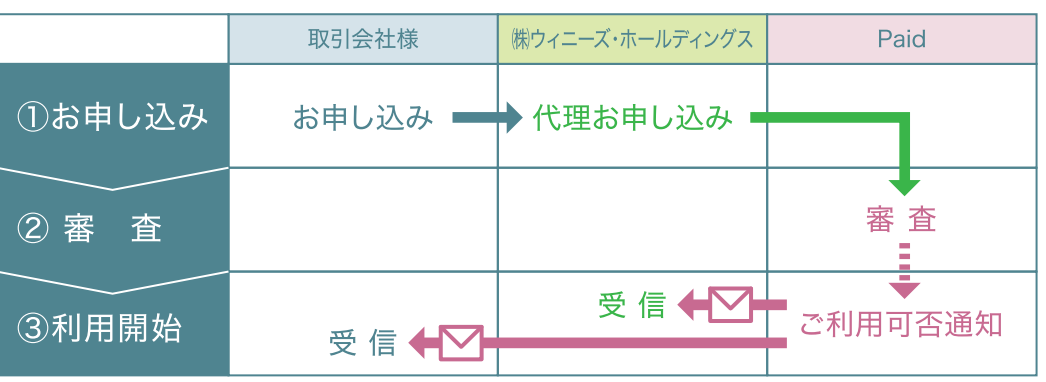

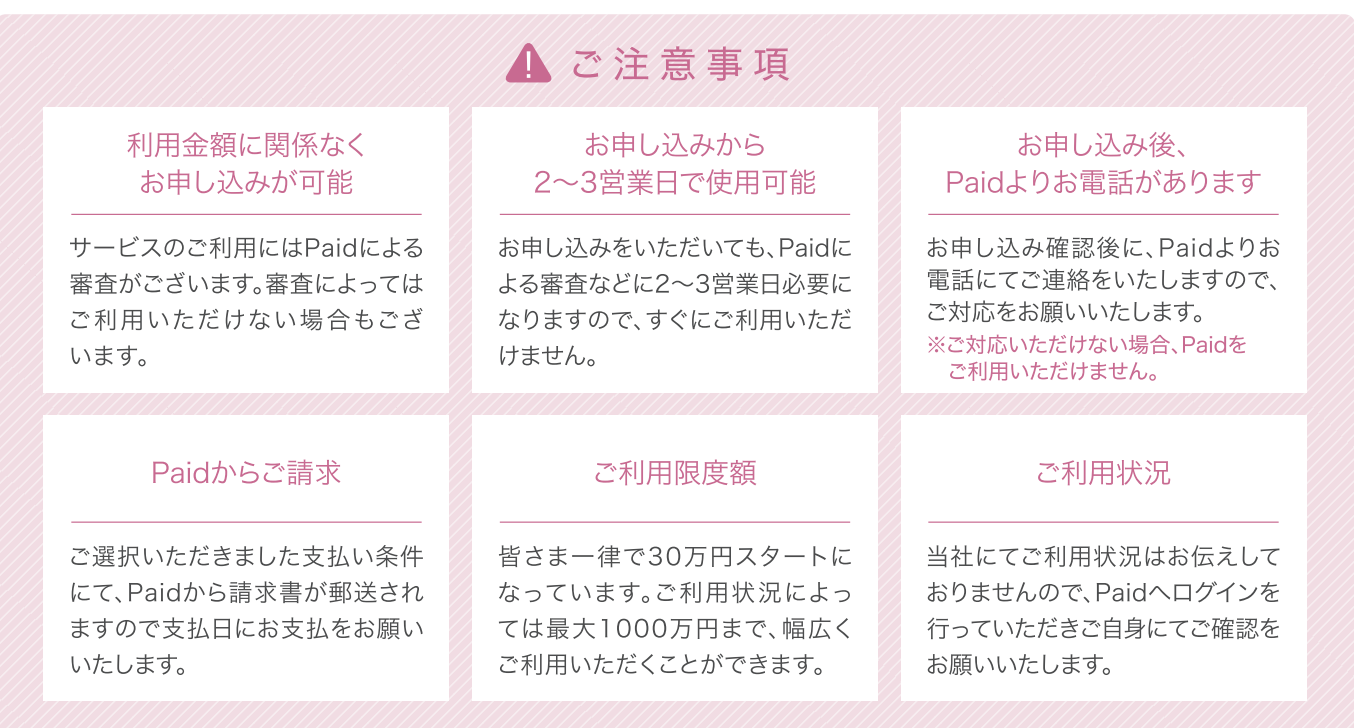